# **Command:RBMODE (RM)**

### MS2000 or RM2000 syntax

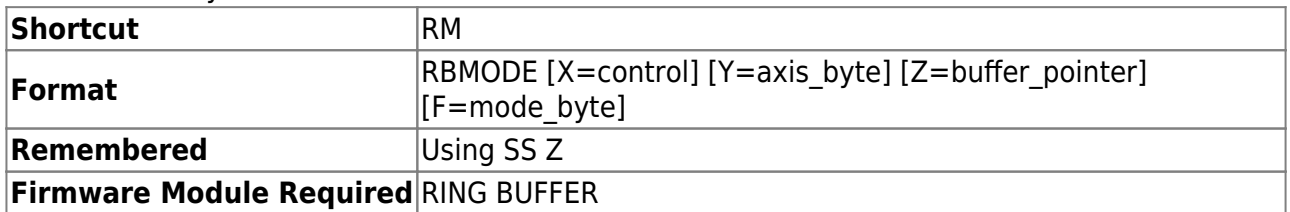

## Tiger syntax

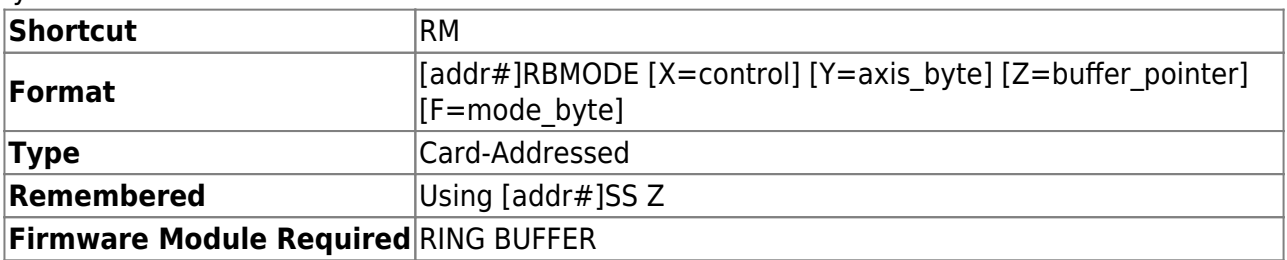

Provides control of movement and save operations involving the controller's internal 50-position ringbuffer (optionally to 250 positions, contact ASI). The [LOAD command](http://www.asiimaging.com/docs/commands/load) is used to fill the ring buffer.

The command, without any arguments, sets the TTL input interrupt flag and performs the same operation that a [TTL](http://www.asiimaging.com/docs/commands/ttl) INO input pulse would control as determined by the current INO mode. See TTL [command.](http://www.asiimaging.com/docs/commands/ttl)

A move to the Next Position may be initiated by:

- a TTL pulse when the appropriate INO mode is selected (See [TTL command,](http://www.asiimaging.com/docs/commands/ttl) INO INT Firmware Module Required).
- a short press and release of the @ button (as long as other special functions are not utilizing the @ button).
- by the RM command without arguments.

RM X? returns the number of positions defined in the ring buffer (Tiger firmware v2.89+ or MS2000 firmware v9.2g+).

# **The argument variables are defined as follows**

#### **control**

- 0 Clears the ring buffer (RING\_BUFFER firmware required)
- 1 Starts array scan (ARRAY\_MODULE firmware required)

**axis\_byte**

1-7: Binary value determines which axes are commanded to move; the same axes' positions are reported using IN0\_mode=5. The ordering of axes is generally the order on the card, with the first axis getting the LSB.

#### **buffer\_pointer**

sets or reads the pointer to the buffer position for the next move. The buffer pointer is zero-indexed, so its maximum value is the one less than the number of positions in the ring buffer.

#### **mode\_byte**

# **On Tiger v2.81-2.88 these were on X pseudoaxis instead of F**

Lowest two bits are used to specify the mode:

0 – reserved.

1 – TTL triggered mode (default). A TTL pulse or RM command without arguments moves to the next position.

2 – One-shot autoplay mode. A TTL pulse or RM command without arguments plays the ring buffer from the current position to end with a delay between points set by  $RTZ$  (make sure delay is set appropriately; e.g. setting 1ms won't work with motorized stage).

3 – Repeat autoplay mode. Upon a TTL pulse or RM command without arguments, plays from current position continuously in a loop with delay set by RT Z (make sure delay is set appropriately; e.g. setting 1ms won't work with motorized stage). While running, another trigger causes autoplay to stop. Also enables repeat mode for ARRAY module. Starting v3.24, this mode works on TGLED card too. When [TTL X=21](http://www.asiimaging.com/docs/commands/ttl), TGLED cycles thru all LED channels without waiting for a TTL trigger. Bits 3-7 are reserved.

MSB – read-only, set to 1 if ring buffer is auto playing and 0 otherwise

CAUTION: If you are using TTL mode 12 (see the [TTL command](http://www.asiimaging.com/docs/commands/ttl)), the values entered into the ring buffer using the [LOAD command](http://www.asiimaging.com/docs/commands/load) represent RELATIVE coordinates, not ABSOLUTE coordinates. You must drive the stage to the appropriate starting position before triggering a ring buffer sequence.

## [commands](http://www.asiimaging.com/docs/tag/commands?do=showtag&tag=commands), [tiger](http://www.asiimaging.com/docs/tag/tiger?do=showtag&tag=tiger), [ms2000,](http://www.asiimaging.com/docs/tag/ms2000?do=showtag&tag=ms2000) [ringbuffer,](http://www.asiimaging.com/docs/tag/ringbuffer?do=showtag&tag=ringbuffer) [array](http://www.asiimaging.com/docs/tag/array?do=showtag&tag=array)

From: <http://www.asiimaging.com/docs/>- **Applied Scientific Instrumentation**

Permanent link: **<http://www.asiimaging.com/docs/commands/rbmode>**

Last update: **2019/04/18 23:33**

 $\pmb{\times}$